## **Demandes**

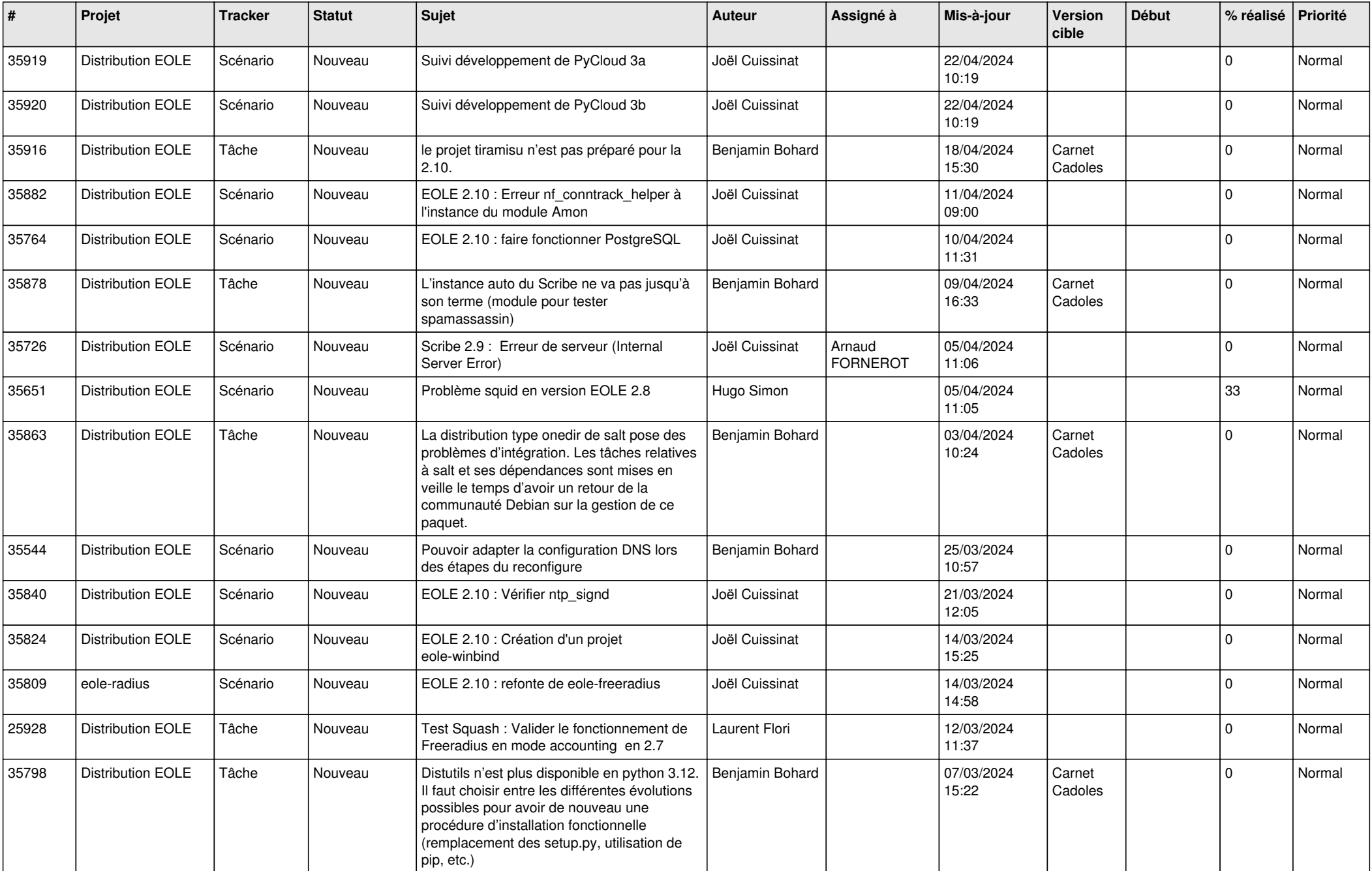

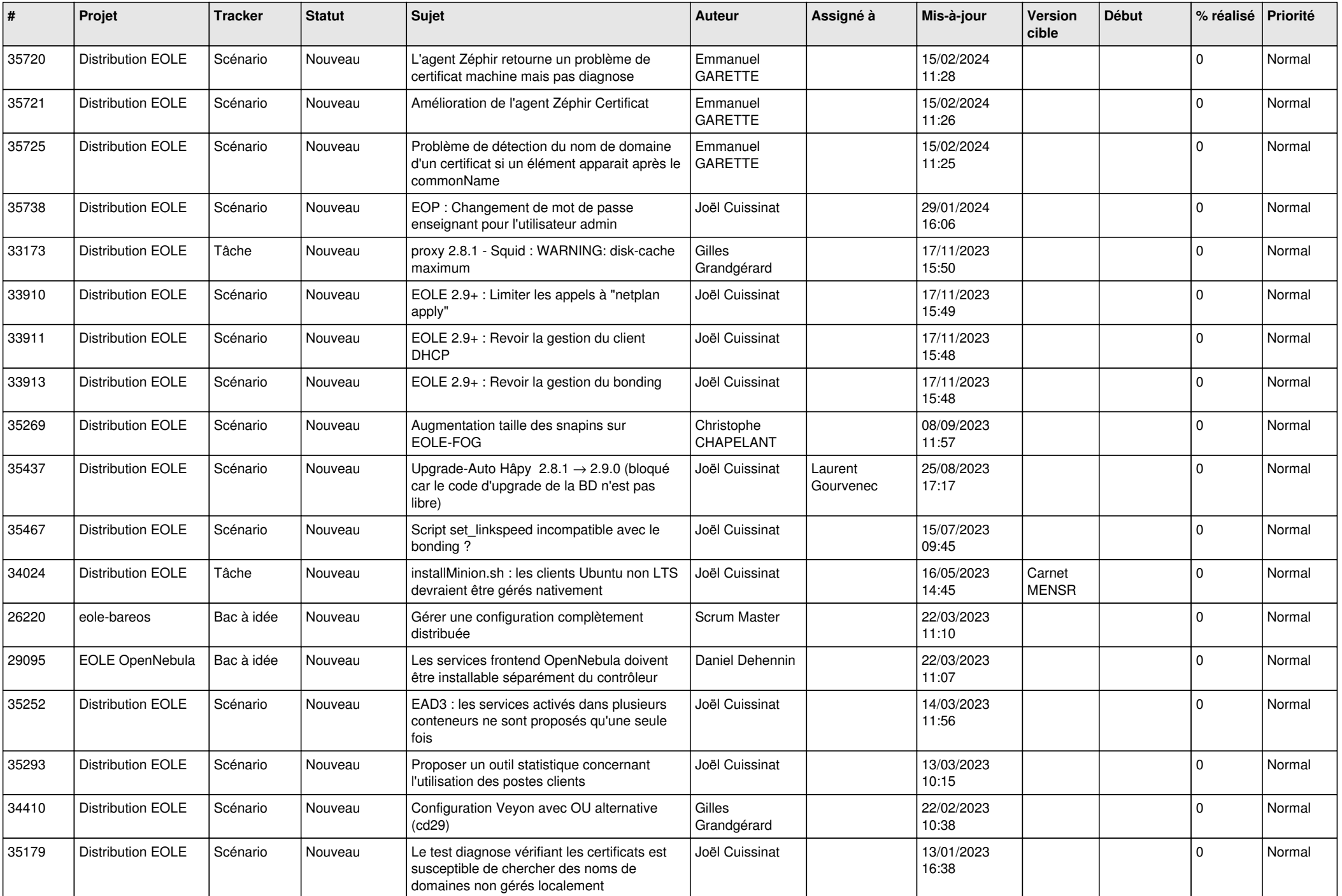

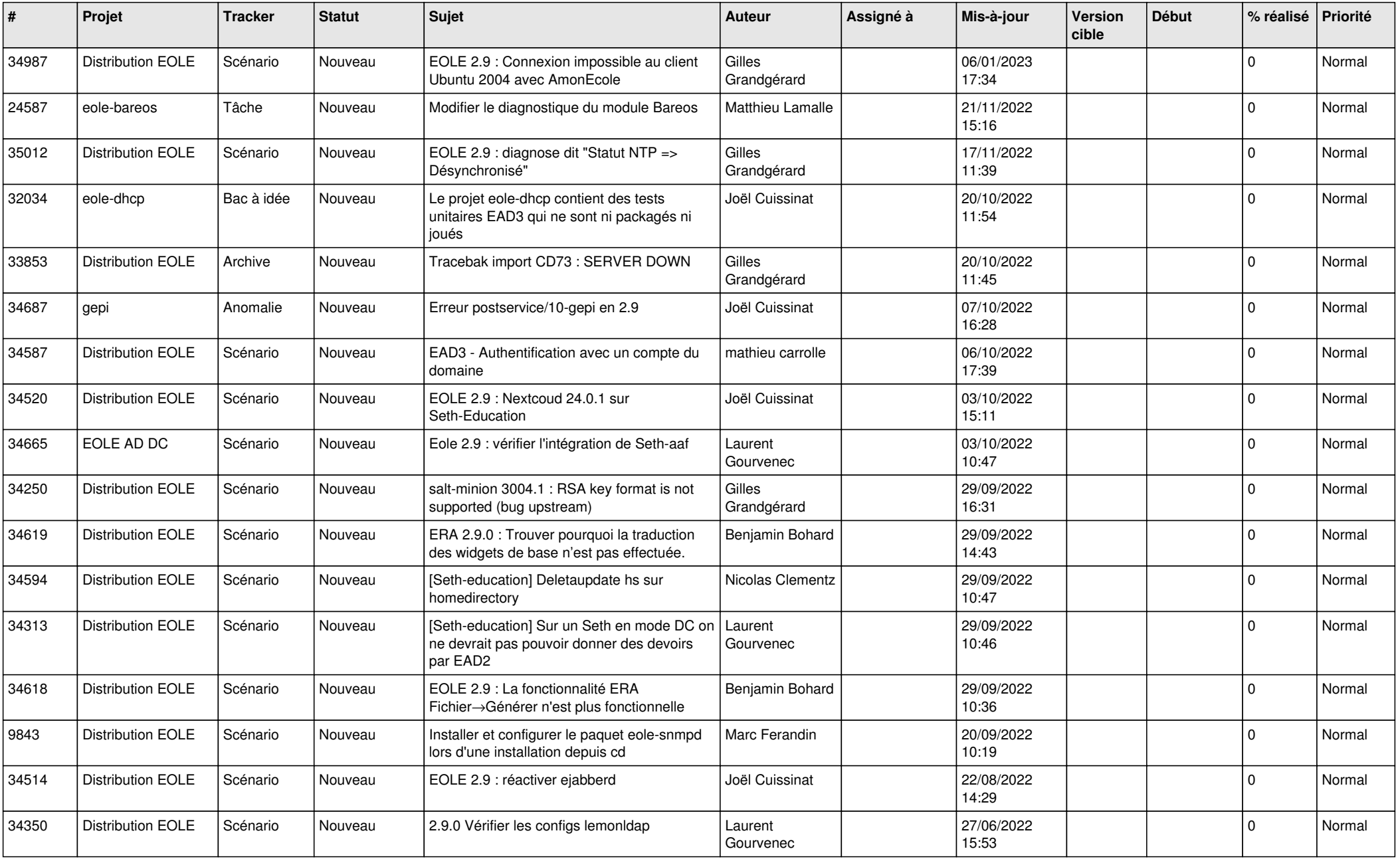

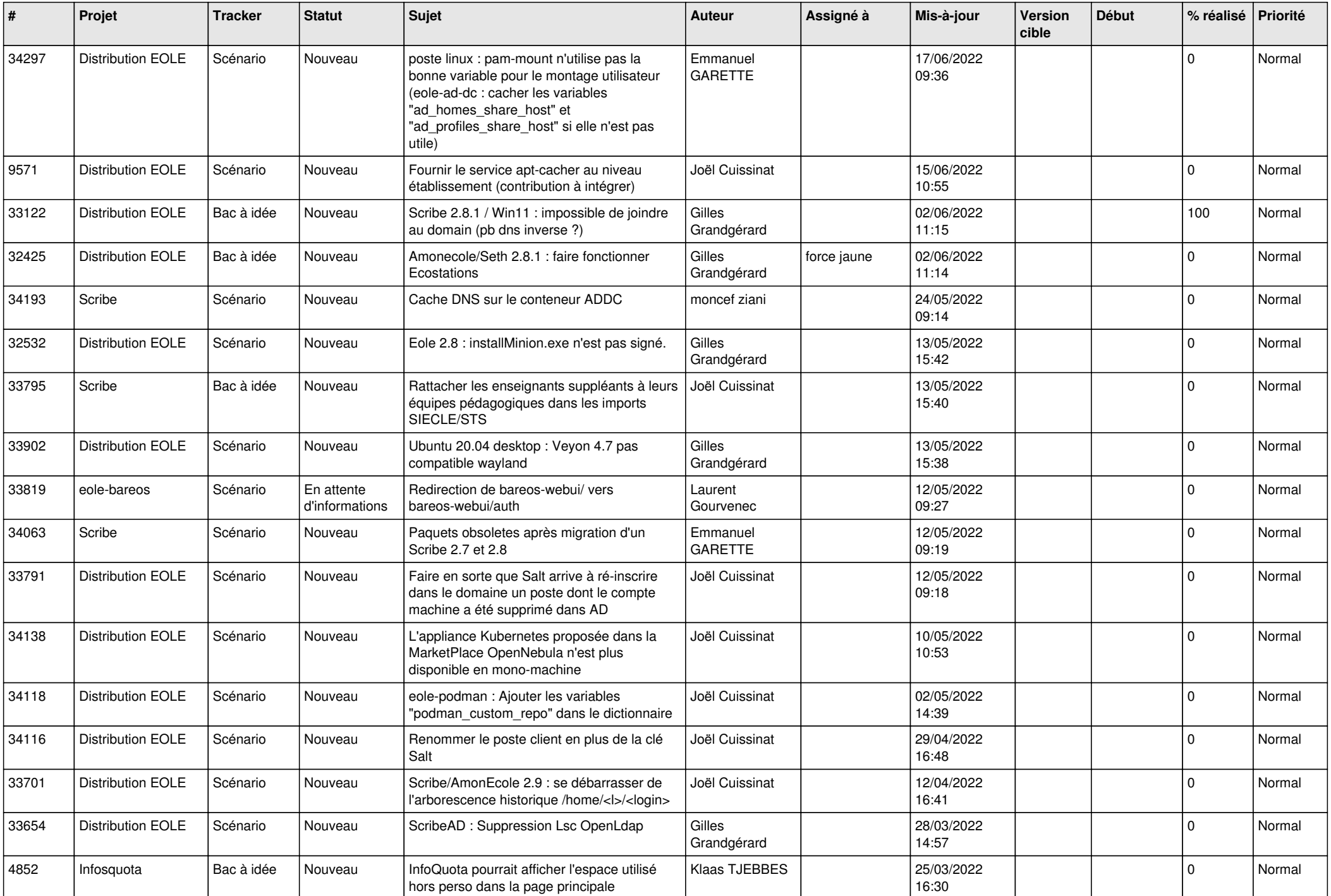

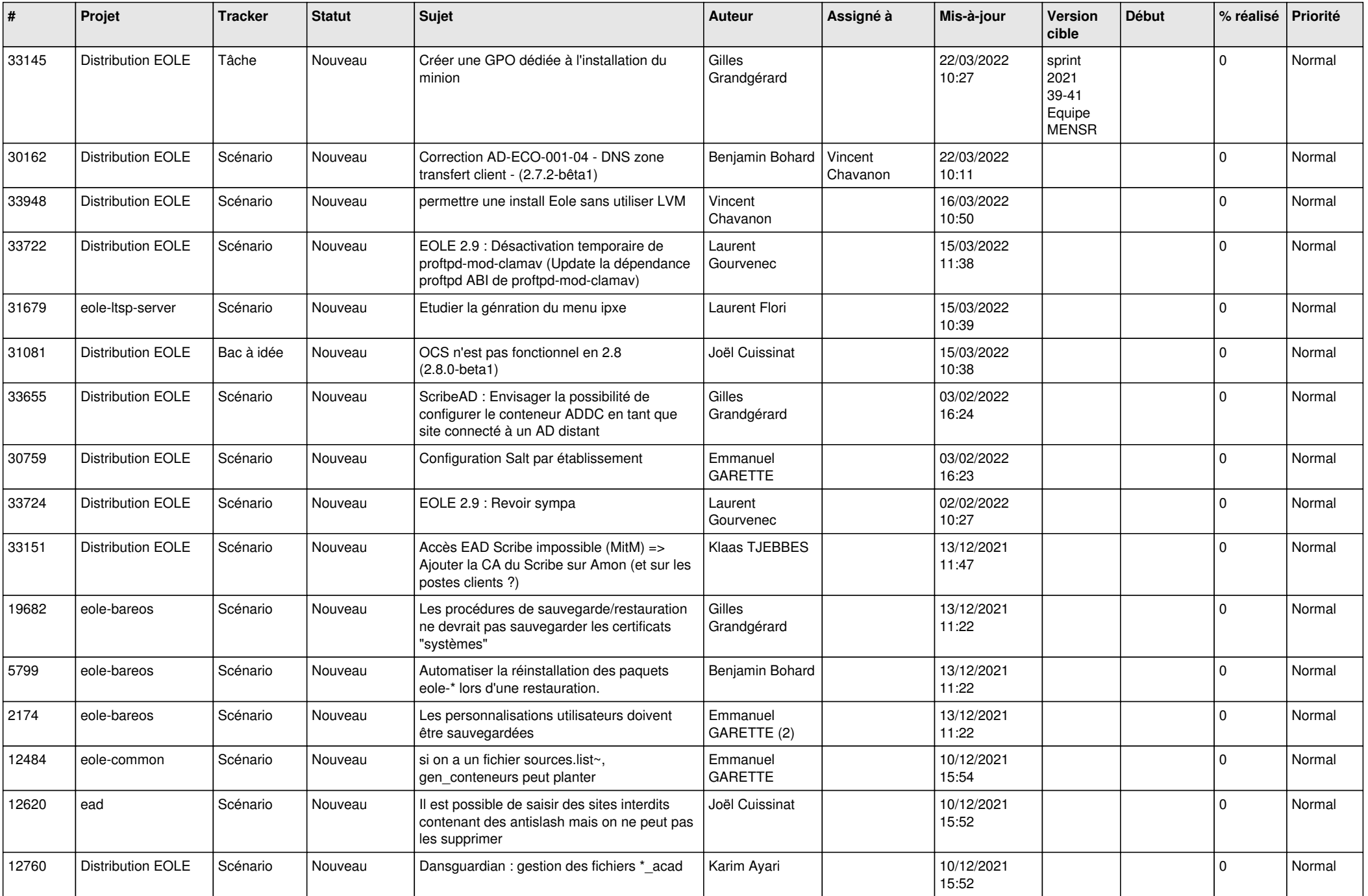

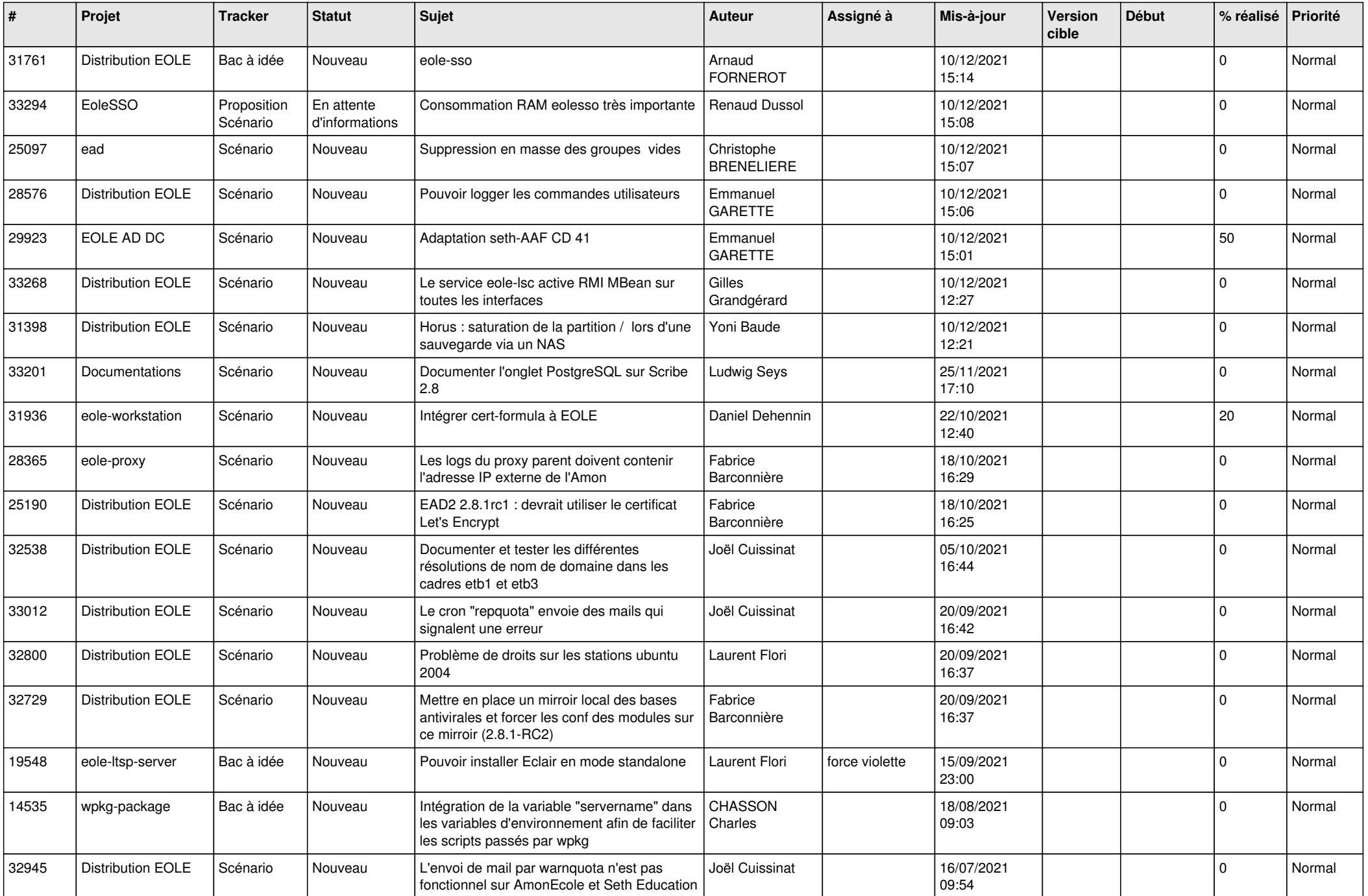

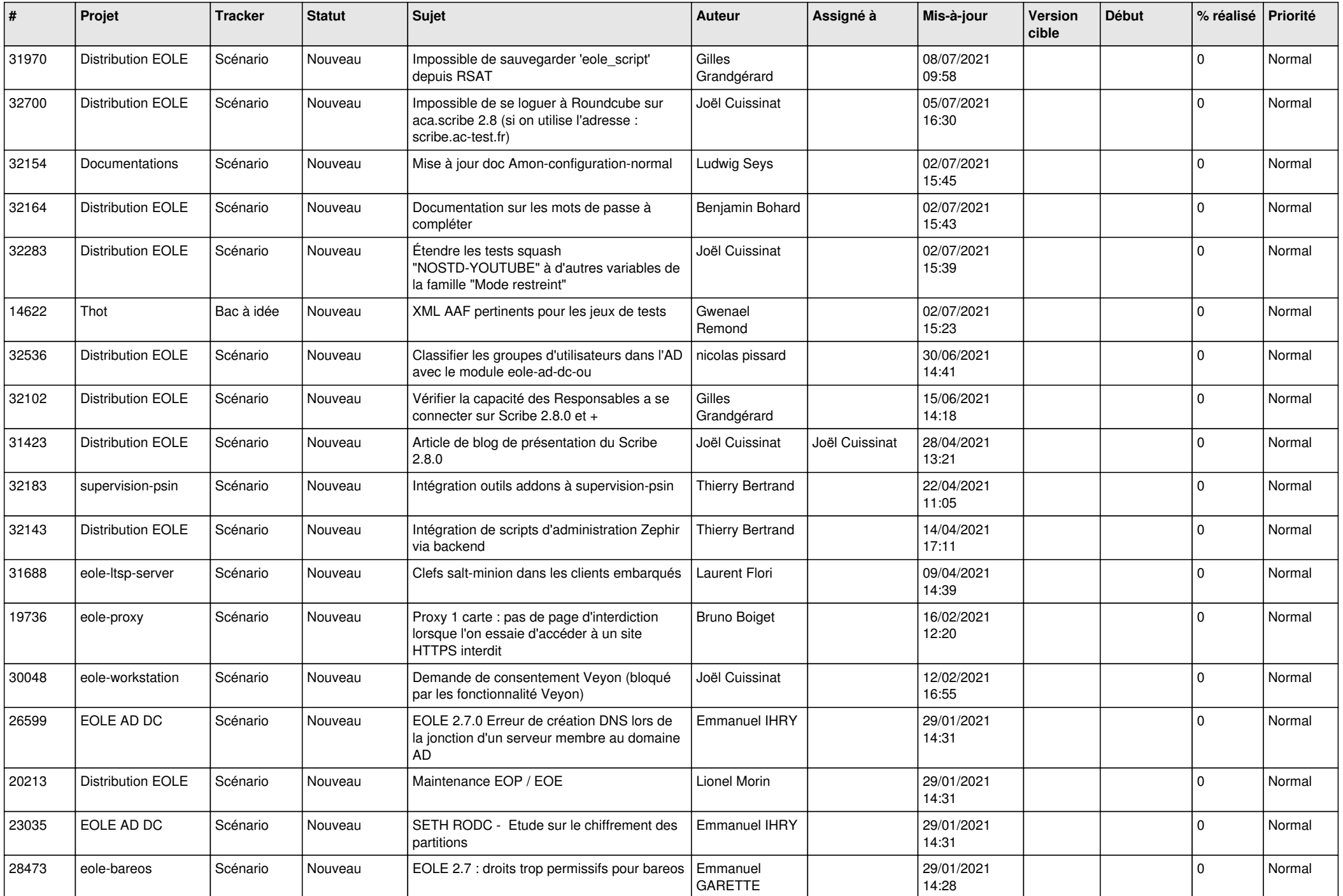

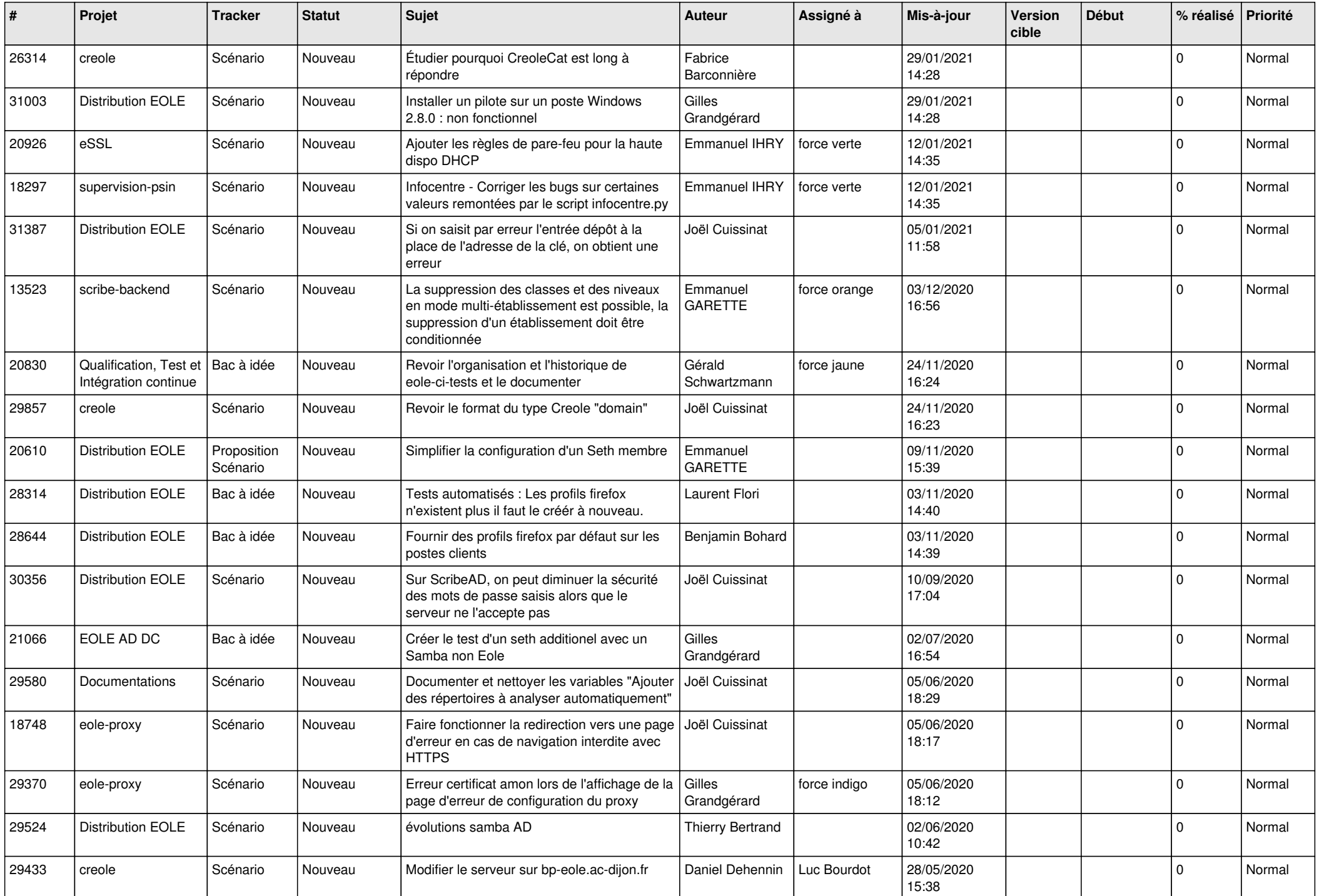

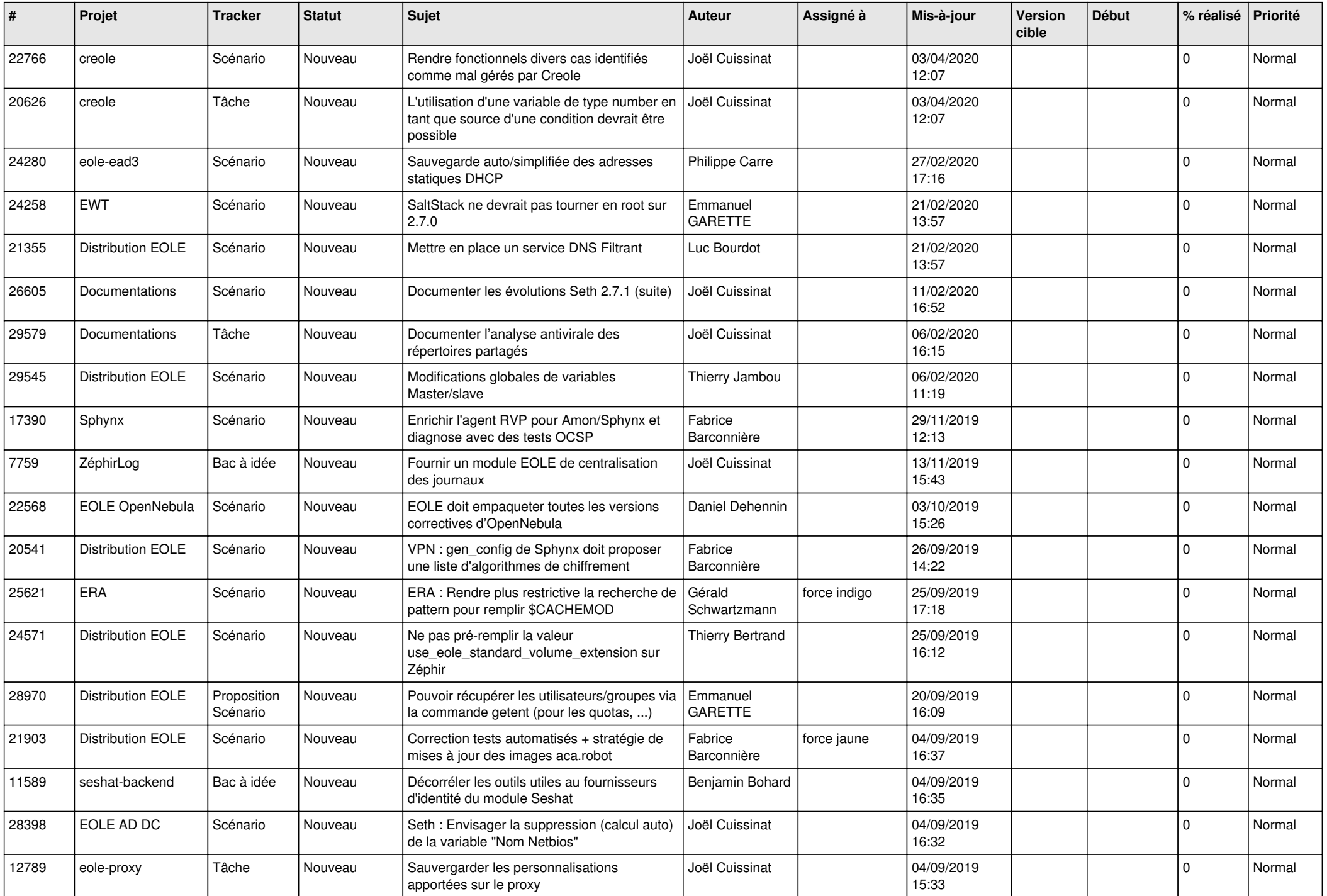

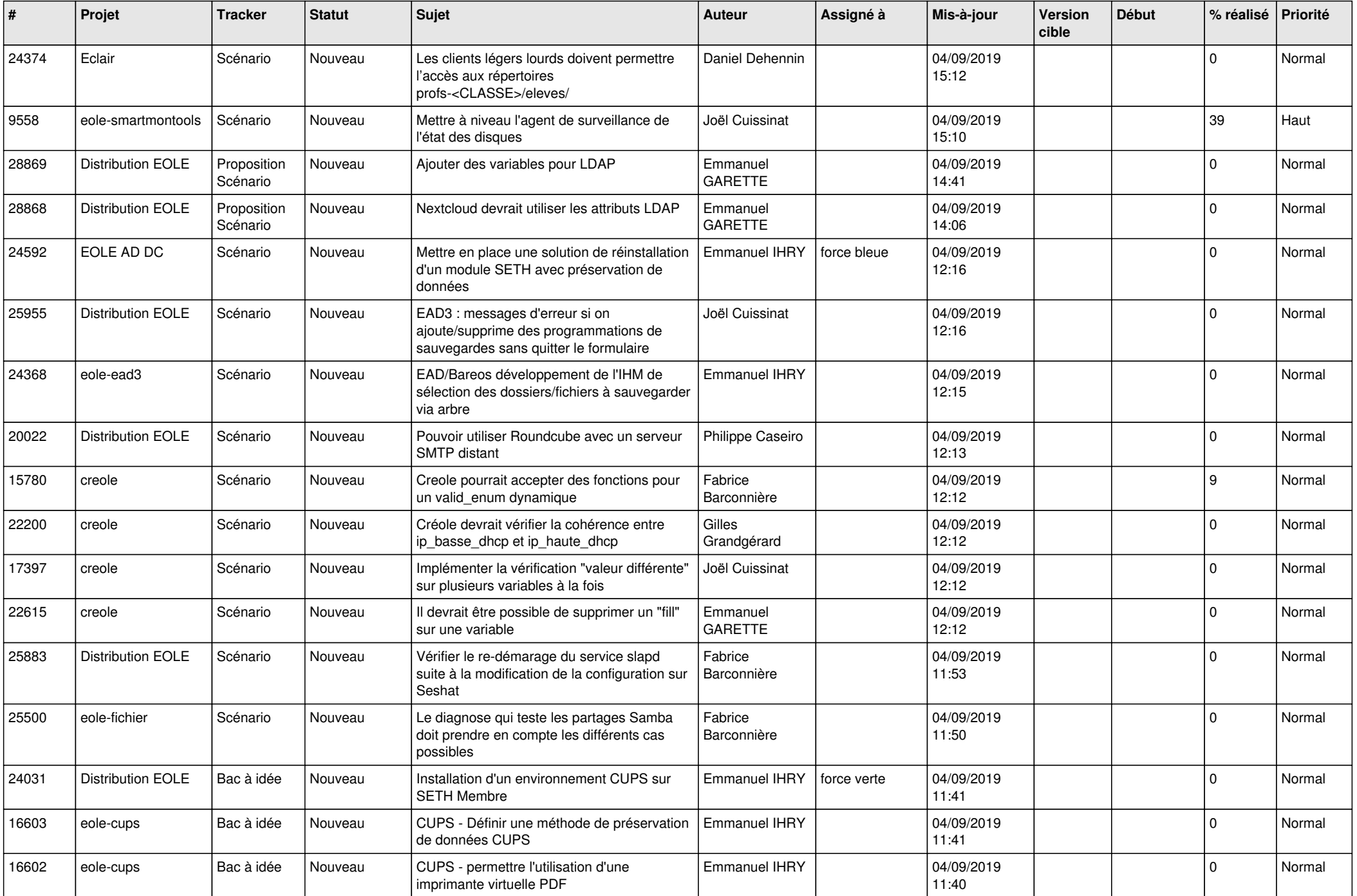

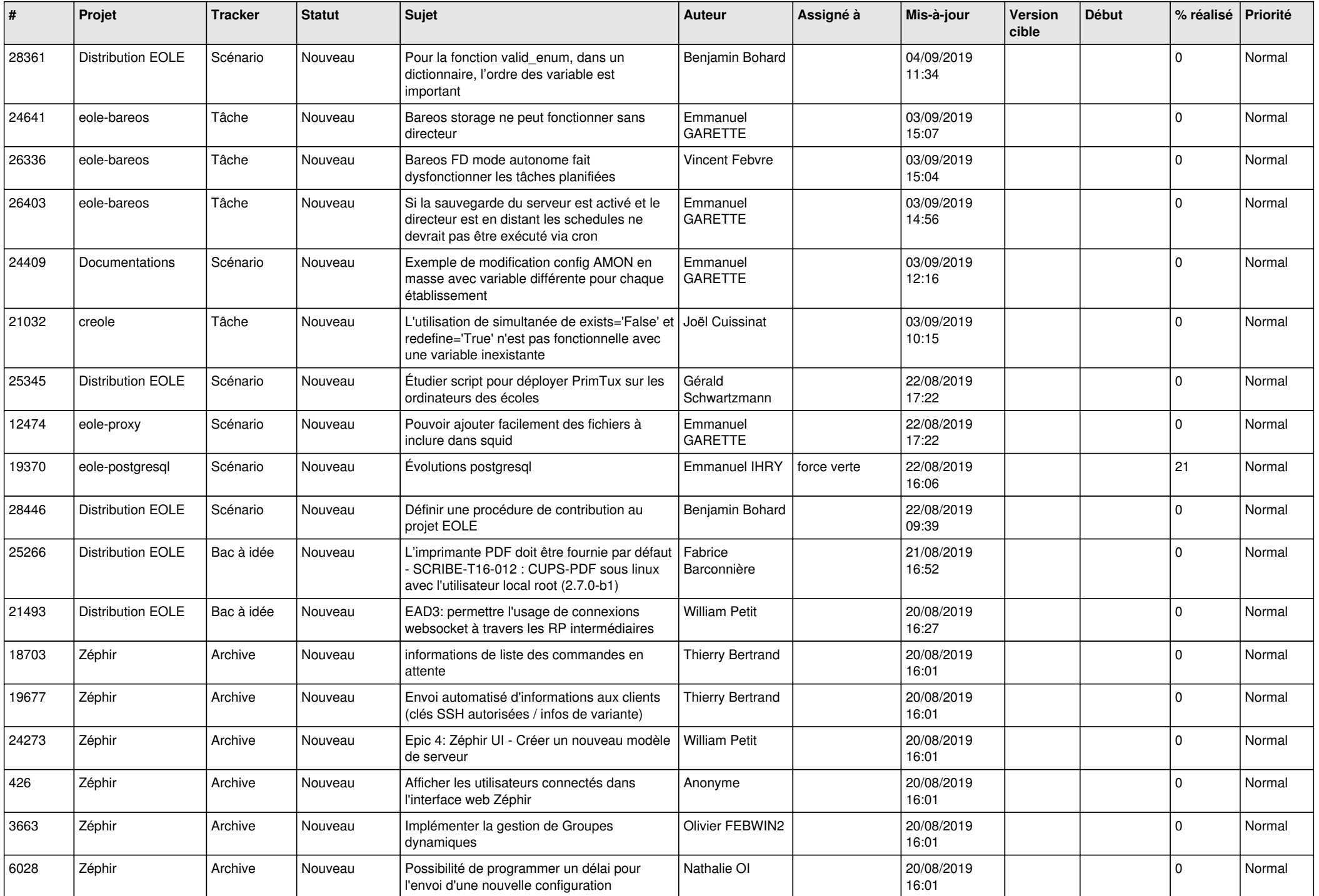

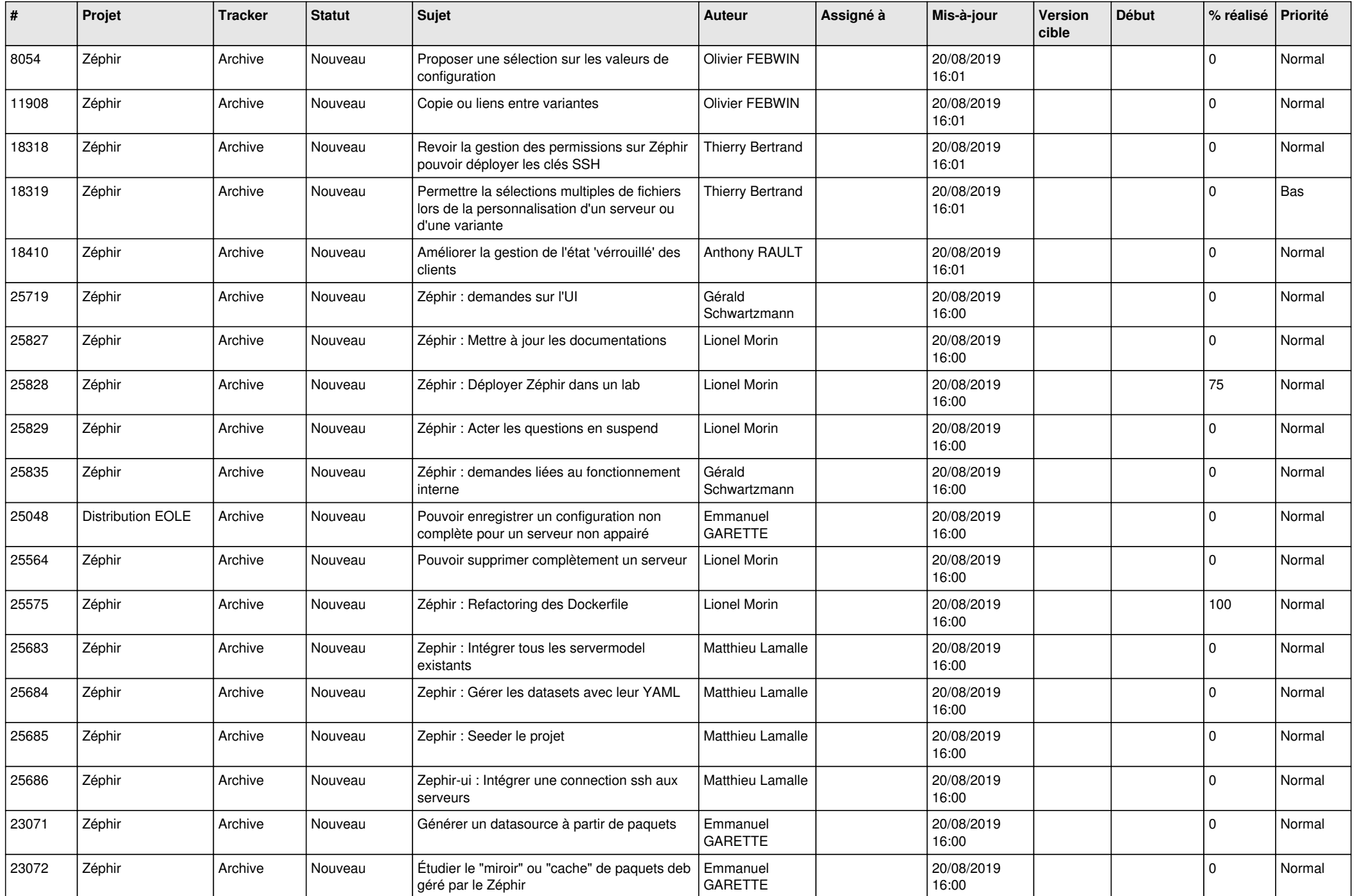

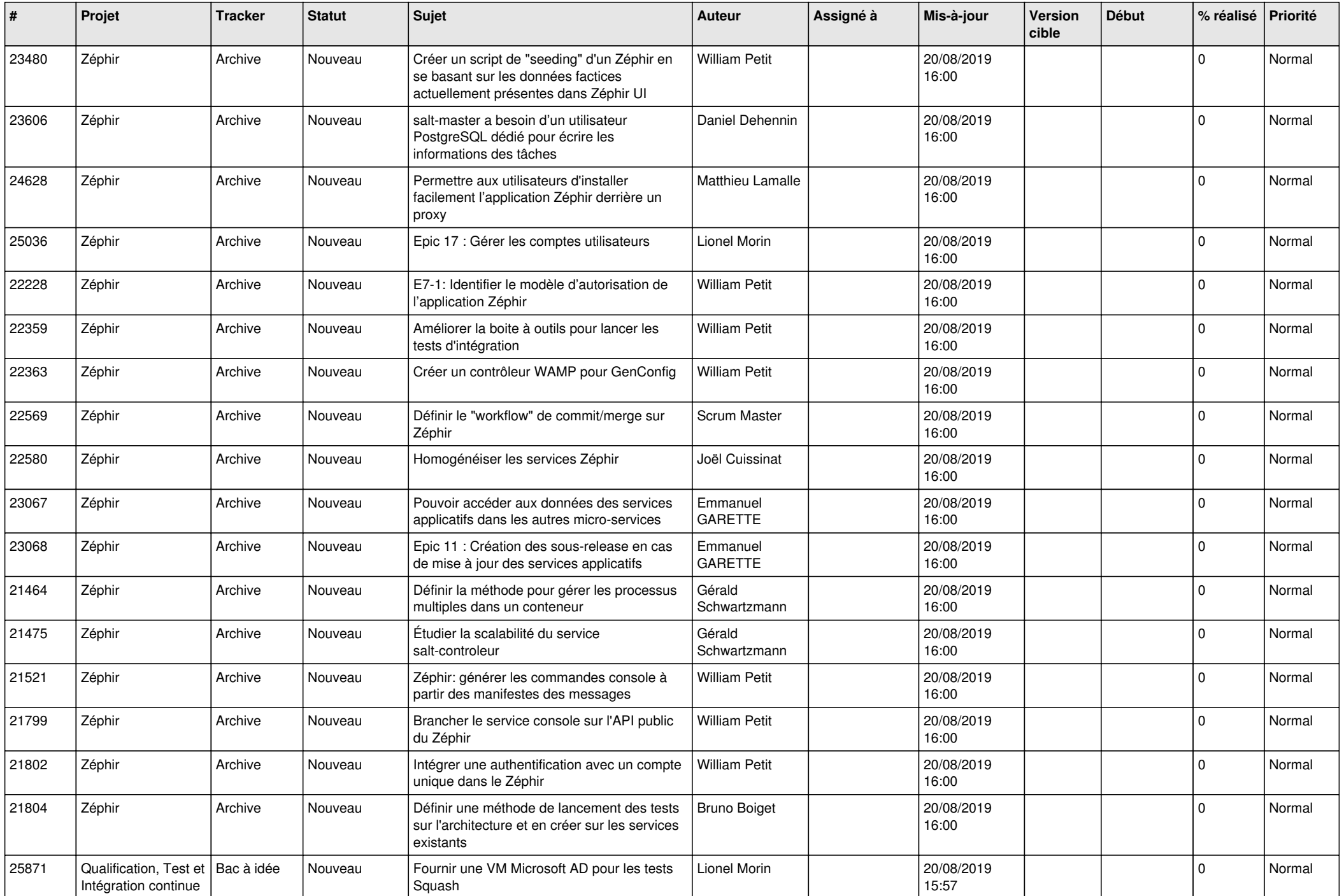

![](_page_13_Picture_585.jpeg)

![](_page_14_Picture_615.jpeg)

![](_page_15_Picture_575.jpeg)

![](_page_16_Picture_528.jpeg)

![](_page_17_Picture_557.jpeg)

![](_page_18_Picture_567.jpeg)

![](_page_19_Picture_575.jpeg)

![](_page_20_Picture_570.jpeg)

![](_page_21_Picture_554.jpeg)

![](_page_22_Picture_554.jpeg)

![](_page_23_Picture_548.jpeg)

![](_page_24_Picture_563.jpeg)

![](_page_25_Picture_590.jpeg)

![](_page_26_Picture_610.jpeg)

![](_page_27_Picture_493.jpeg)

**...**